### **WORD ADVANCED**

**AVAILABLE IN OFFICE 365, 2019, 2016, 2013 & 2010** 

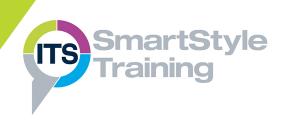

### Templates & Fields \*

- Saving Documents as Templates
- Creating & Updating Fields

#### Forms \*

- Using Fields to Create Online Forms
- Protecting Forms

### Mail Merge \*

- Creating Merge Documents
- Creating & Editing Data Source Files
- Creating Envelopes & Labels with Mail Merge
- ▶ E-mail Merge

## Working with Long Documents

- Creating, Modifying & Applying Styles
- Working with Sections ★
- Multiple Headers & Footers
- Navigating Long Documents
- ▶ Inserting Bookmarks ★
- ▶ Cross Referencing Text ★
- Inserting & Editing Footnotes & End Notes
- ▶ Creating & Updating a Table of Contents ★
- ▶ Creating an Index ★

### Citations & Bibliographies ★

- Adding Citation Sources & Placeholders
- Creating Bibliographies

# SmartArt Graphics, Inserting & Linking Objects ★

- Inserting & Formatting SmartArt Graphics
- Linking & Embedding Objects
- Inserting Captions & Creating a Table of Figures
- ★ Feature not supported in Word online

# Tracking Changes & Document Collaboration

- ▶ Tracking Changes & Reviewing Tools ★
- Creating, Replying, Modifying & Deleting Comments
- ▶ Comparing Documents ★

### Macros ★

- Creating Simple Macros
- Running Macros & Macro Security
- Attaching a Macro to a Shortcut Key or The Quick Access Toolbar

**Course Duration: 2 Days** 

Price Per Delegate: £395 (Public Scheduled Course)

Price Per Course: £1,295 (On-Site at Customer Premises)

### Suitable For:

Those who need to be able to exploit the full potential of Word to build documents of varying complexities and automate actions with macros.

### **Learning Outcomes:**

By the end of the course delegates will be able to create online forms, mass distribute documents with mail merge, control long documents and cross-reference data. They will also be able to create standard documents and forms through the use of templates and fields.

### **Prerequisite Skills:**

Delegates attending this course should have a thorough grounding in building documents that include formatting, lists, tables and different page layouts.